## Informatyka 2 (ES1D300 017)

Politechnika Białostocka - Wydział Elektryczny Elektrotechnika, semestr III, studia stacjonarne I stopniaRok akademicki 2019/2020

## Wykład nr 12 (14.01.2020)

dr inż. Jarosław Forenc

Informatyka 2 (ES1D300 017), studia stacjonarne I stopnia dr inż. Jarosław Forenc Rok akademicki 2019/2020, Wykład nr 123/25

## NTFS (New Technology File System)

- $\Box$ wersja 1.0 (połowa 1993 r.) - Windows NT 3.1
- $\Box$ wersja 1.1 (jesień 1994 r.) - Windows NT 3.5
- $\Box$ wersja 1.2 (NTFS 4) - Windows NT 3.51 (1995 r.)
- $\Box$ wersja 3.0 (NTFS 5) - Windows 2000
- $\Box$ wersja 3.1 (NTFS 5.1) - Windows XP/Server 2003/Vista/7/8/10
- $\Box$ teoretyczny rozmiar partycji NTFS wynosi 2<sup>64</sup>-1 klastrów, ale Windows potrafi obsłużyć tylko 2<sup>32</sup>-1 klastrów (dla klastra 64 kB <mark>- ok. 256 TB</mark>)
- $\Box$ tabela partycji w MBR dysku twardego ogranicza rozmiar partycji do 2 TB
- $\Box$ teoretyczna wielkość pliku wynosi 2<sup>64</sup> bajtów minus 1 kB, ale Windows ogranicza ten rozmiar do 2<sup>44</sup> bajtów minus 64 kB (ok. 16 TB)

## Plan wykładu nr 12

- Systemy plików
	- o NTFS
	- $\Box$  ext2
- L. Zarządzanie pamięcią operacyjną
	- $\Box$ partycjonowanie statyczne i dynamiczne
	- $\Box$ proste stronicowanie

Informatyka 2 (ES1D300 017), studia stacjonarne I stopnia dr inż. Jarosław Forenc Rok akademicki 2019/2020, Wykład nr 124/25

### **NTFS**

struktura wolumenu (dysku) NTFS:

**Boot MET** Kopia zapasowa Pliki i katalogi (Master File Table) Sector **MFT** 

- $\Box$  Boot Sector rozpoczyna się od zerowego sektora partycji, może zajmować 16 kolejnych sektorów, zawiera podobne dane jak w systemie FAT
- MFT (Master File Table) specjalny plik, niewidoczny dla użytkownika, zawiera wszystkie dane niezbędne do odczytania pliku z dysku, składa się z rekordów o stałej długości (1 kB - 4 kB)
- pierwsze 16 (NTFS 4) lub 26 (NTFS 5) rekordów jest zarezerwowane dla tzw. metaplików, np.

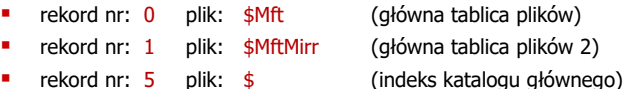

## NTFS

struktura wolumenu (dysku) NTFS:

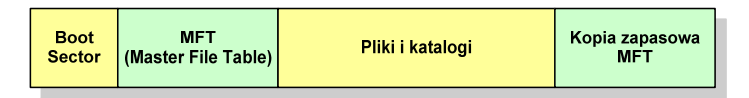

- $\Box$  pozostała część pliku MFT przeznaczona jest na rekordy wszystkich plików i katalogów umieszczonych na dysku
- $\Box$  jeśli pierwszy rekord MFT jest uszkodzony to system automatycznie odczytuje drugi rekord, w którym zapisana jest kopia pierwszego
- $\Box$  położenie obu metaplików \$Mft i \$MftMirr zapisane jest w sektorze startowym partycji

## **NTFS**

struktura wolumenu (dysku) NTFS:

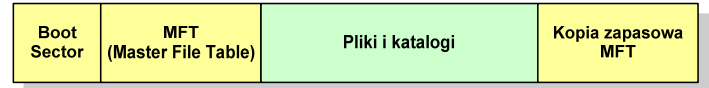

- $\Box$ plik w NTFS to zbiór atrybutów
- $\Box$ wszystkie atrybuty mają dwie części składowe: nagłówek i blok danych
- $\Box$  nagłówek opisuje atrybut, np. liczbę bajtów zajmowanych przez atrybut, rozmiar bloku danych, położenie bloku danych, znacznik czasu
- bloku danych zawiera informacje zgodne z przeznaczeniem atrybutu

Informatyka 2 (ES1D300 017), studia stacjonarne I stopnia dr inż. Jarosław Forenc Rok akademicki 2019/2020, Wykład nr 127/25

## NTFS - Pliki

- pliki w systemie NTFS są reprezentowane w MFT przez rekord zawierający atrybuty:
	- × \$Standard Information
	- ٠ \$File\_Name
	- \$Security\_Descriptor
	- \$Data

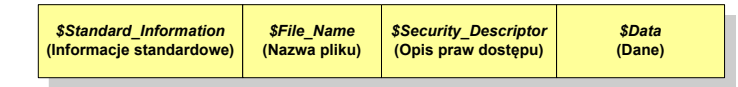

 $\Box$  w przypadku małych plików wszystkie jego atrybuty zapisywane są bezpośrednio w MFT (atrybuty rezydentne)

Informatyka 2 (ES1D300 017), studia stacjonarne I stopnia dr inż. Jarosław Forenc Rok akademicki 2019/2020, Wykład nr 12

8/25

## NTFS - Pliki

- □ jeśli atrybuty pliku są duże (najczęściej dotyczy to atrybutu \$Data), to w rekordzie w MFT umieszczany jest tylko nagłówek atrybutu oraz wskaźnik do jego bloku danych, a sam blok danych przenoszony jest na dysk poza MFT (atrybuty nierezydentne)
- blok danych atrybutu nierezydentnego zapisywany jest w przyległych klastrach
- jeśli nie jest to możliwe, to dane zapisywane są w kilku ciągach jednostek alokacji i wtedy każdemu ciągowi odpowiada wskaźnik w rekordzie MFT

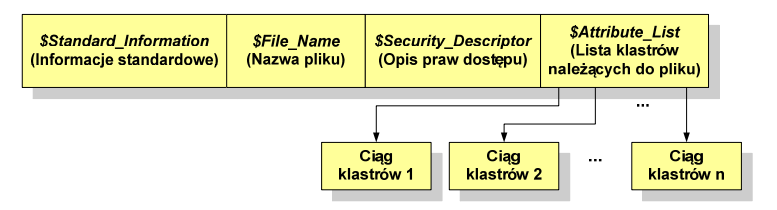

## NTFS - Katalogi

- $\Box$  katalogi reprezentowane są przez rekordy zawierające trzy takie same atrybuty jak pliki:
	- ٠ \$Standard\_Information
	- П \$File\_Name
	- П \$Security\_Descriptor

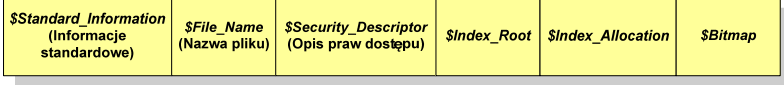

- $\Box$  zamiast atrybutu \$Data umieszczone są trzy atrybuty przeznaczone do tworzenia list, sortowania oraz lokalizowania plików i podkatalogów
	- ×. \$Index\_Root
	- П \$Index\_Allocation
	- П \$Bitmap

Informatyka 2 (ES1D300 017), studia stacjonarne I stopnia dr inż. Jarosław Forenc Rok akademicki 2019/2020, Wykład nr 1211/25

## ext2

 Boot Sector (blok startowy) przechowuje informacje wykorzystywane przez system operacyjny podczas jego uruchamiania

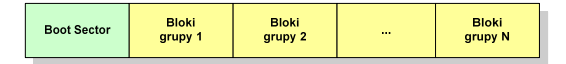

- na poziomie logicznym grupę bloków tworzą:
	- $\mathbf{u}$ deskryptor grupy (32 bajty)
	- ٠ blok z mapą zajętości bloków danych (1 blok dyskowy)
	- blok z mapą zajętości i-węzłów (1 blok dyskowy)
	- П bloki z tablicą i-węzłów
	- bloki danych

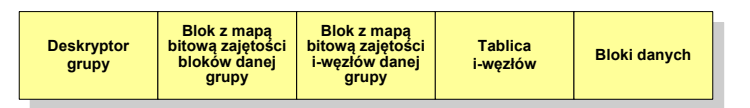

Informatyka 2 (ES1D300 017), studia stacjonarne I stopnia dr inż. Jarosław Forenc Rok akademicki 2019/2020, Wykład nr 12

#### ext2

- $\Box$  pierwszy system plików w Linuxie: Minix (14-znakowe nazwy plików i maksymalny rozmiar wynoszący 64 MB)
- **n** system Minix zastąpiono nowym systemem nazwanym rozszerzonym systemem plików - ext (ang. extended file system), a ten, w styczniu 1993 r., systemem ext2 (ang. second extended file system)
- w systemie ext2 podstawowym elementem podziału dysku jest blok
- $\Box$  wielkość bloku jest stała w ramach całego systemu plików, określana na etapie jego tworzenia i może wynosić 1024, 2048 lub 4096 bajtów
- w celu zwiększenia bezpieczeństwa i optymalizacji zapisu na dysku posługujemy się nie pojedynczymi blokami, a grupami bloków

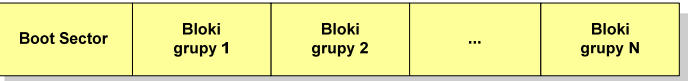

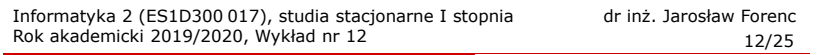

#### ext2

 $\Box$  $\overline{p}$  każda grupa fizyczna bloków zawiera informacje o jednej grupie logicznej,<br>czesarta nauwa informacja a salum automia plików. a ponadto pewne informacje o całym systemie plików

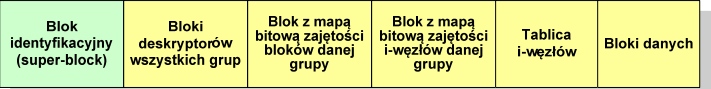

- $\Box$  w każdej grupie fizycznej bloków znajduje się kopia tego samego bloku identyfikacyjnego oraz kopia bloków z deskryptorami wszystkich grup
- $\Box$  blok identyfikacyjny zawiera informacje na temat systemu plików:
	- numer urządzenia, na którym jest super-block
	- П rodzaj systemu plików
	- П rozmiar bloku
	- **struktury do synchronizacji dostępu** П
	- П czas dokonanej ostatnio zmiany
	- informacje specyficzne dla konkretnej implementacji

## ext2

 $\overline{p}$  każda grupa fizyczna bloków zawiera informacje o jednej grupie logicznej,<br>expressive procedity province informacjie o grupa systemia plikácy. a ponadto pewne informacje o całym systemie plików

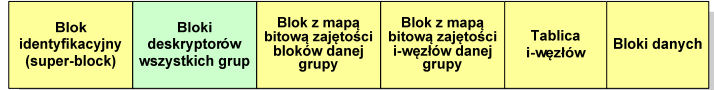

- w deskryptorach grupy znajdują się informacje na temat grupy bloków:
	- ٠ numer bloku z bitmapą zajętości bloków grupy
	- ٠ numer bloku z bitmapą zajętości i-węzłów
	- numer pierwszego bloku z tablicą i-węzłów
	- liczba wolnych bloków
	- **ulliczba wolnych i-węzłów w grupie**
	- $\blacksquare$ liczba katalogów w grupie

Informatyka 2 (ES1D300 017), studia stacjonarne I stopnia dr inż. Jarosław Forenc Rok akademicki 2019/2020, Wykład nr 1215/25

## ext2 - i-węzeł

- $\Box$ pliki na dysku reprezentowane są przez i-węzły (ang. i-node)
- $\Box$  każdemu plikowi odpowiada dokładnie jeden i-węzeł, który jest strukturą zawierającą m.in. następujące pola:
	- × numer i-węzła w dyskowej tablicy i-węzłów
	- typ pliku: zwykły, katalog, łącze nazwane, specjalny, znakowy П
	- П prawa dostępu do pliku: dla wszystkich, grupy, użytkownika
	- П liczba dowiązań do pliku
	- identyfikator właściciela pliku $\blacksquare$
	- identyfikator grupy właściciela plikuП
	- rozmiar pliku w bajtach (max. 4 GB) П
	- ▣ czas utworzenia pliku
	- czas ostatniego dostępu do plikuП
	- czas ostatniej modyfikacji pliku
	- liczba bloków dyskowych zajmowanych przez plik

#### ext2

 $\Box$  $\overline{p}$  każda grupa fizyczna bloków zawiera informacje o jednej grupie logicznej,<br>czesarta nauwa informacja a salum automia plików. a ponadto pewne informacje o całym systemie plików

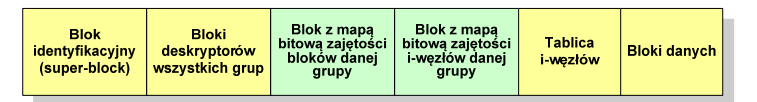

- $\Box$  blok z mapą bitową zajętości bloków danej grupy jest tablicą bitów o rozmiarze jednego bloku
	- ieśli blok ma rozmiar 1 kB to pojedynczą mapą można opisać fizyczna grupę П 8096 bloków czyli 8 MB danych
	- jeśli natomiast blok ma rozmiar 4 kB, to fizyczna grupa bloków zajmuje 128 MB danych
- $\Box$  przed tablicą i-węzłów znajduje się blok z mapa bitową zajętości i-węzłów danej grupy - jest to tablica bitów, z których każdy zawiera informację czy<br>dany i-wezeł jest wolny czy zajety dany i-węzeł jest wolny czy zajęty

Informatyka 2 (ES1D300 017), studia stacjonarne I stopnia dr inż. Jarosław Forenc Rok akademicki 2019/2020, Wykład nr 1216/25

### ext2 - i-węzeł

- $\Box$  położenie pliku na dysku określają w i-węźle pola:
	- 12 adresów bloków zawierających dane (w systemie Unix jest ich 10) bloki bezpośrednie
	- 1 adres bloku zawierającego adresy bloków zawierających dane - blok jednopośredni (ang. single indirect block)
	- П 1 adres bloku zawierającego adresy bloków jednopośrednich blok dwupośredni (ang. double indirect block)
	- П 1 adres bloku zawierającego adresy bloków dwupośrednich blok trójpośredni (ang. triple indirect block)

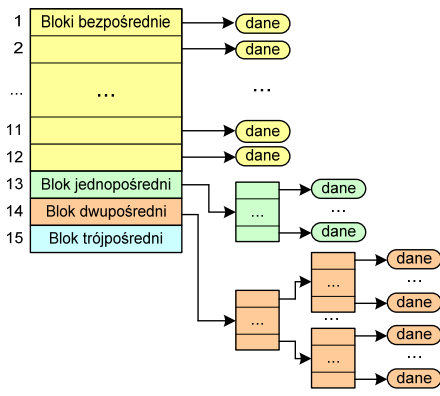

## ext2

- nazwy plików przechowywane są w katalogach, które w systemie Linux<br>se plikarie als a specialnej struktures są plikami, ale o specjalnej strukturze
- $\Box$  katalogi składają się z ciągu tzw. pozycji katalogowych o nieustalonej z góry długości
- $\Box$  każda pozycja opisuje dowiązanie do jednego pliku i zawiera:
	- × numer i-węzła (4 bajty)
	- rozmiar pozycji katalogowej (2 bajty)
	- П długość nazwy (2 bajty)
	- nazwa (od 1 do 255 znaków)

#### **struct ext2\_dir\_entry{ \_u32 inode /\* numer i-wezla \*/\_u16 rec\_len /\* dlugosc pozycji katalogowej \*/**\_u16 name\_len /\* dlugosc nazwy<br>char name[EXT2\_NAME\_LEN] /\* nazwa char name **[EXT2\_NAME\_LEN]**

Informatyka 2 (ES1D300 017), studia stacjonarne I stopnia dr inż. Jarosław Forenc Rok akademicki 2019/2020, Wykład nr 1219/25

 $\star$ /

 $\star$ /

 $\star$ 

## Partycjonowanie statyczne

 podział pamięci operacyjnej na obszary o takim samym lub różnym rozmiarze, ustalanym podczas generowania systemu

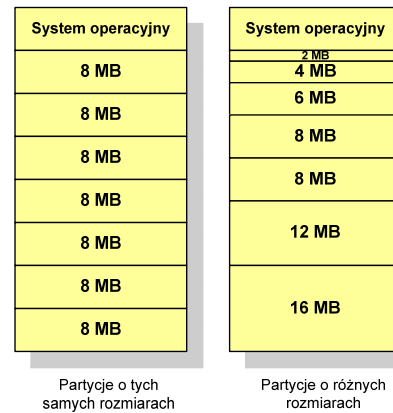

## Zarządzanie pamięcią

- zarządzanie pamięcią polega na wydajnym przenoszeniu programówi danych do i z pamięci operacyjnej
- $\Box$  w nowoczesnych wieloprogramowych systemach operacyjnych zarządzanie pamięcią opiera się na pamięci wirtualnej
- $\Box$ pamięć wirtualna bazuje na wykorzystaniu segmentacji i stronicowania
- z historycznego punktu widzenia w systemach komputerowych stosowane były/są następujące metody zarządzania pamięcią:
	- $\bullet$ partycjonowanie statyczne, partycjonowanie dynamiczne
	- П proste stronicowanie, prosta segmentacja
	- stronicowanie pamięci wirtualnej, segmentacją pamięci wirtualnej
	- П stronicowanie i segmentacja pamięci wirtualnej

Informatyka 2 (ES1D300 017), studia stacjonarne I stopnia dr inż. Jarosław Forenc Rok akademicki 2019/2020, Wykład nr 1220/25

## Partycjonowanie dynamiczne

- $\Box$  partycje są tworzone dynamicznie w ten sposób, że każdy proces jest ładowany do partycji o rozmiarze równym rozmiarowi procesu
- $\Box$ partycje mają różną długość, może zmieniać się także ich liczba
- $\Box$ przykład - w systemie działa 5 procesów: 20 MB, 14 MB, 18 MB, 8 MB, 8 MB

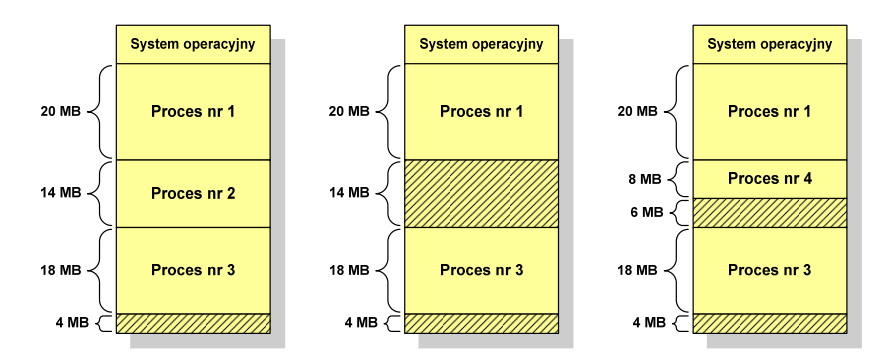

## Proste stronicowanie

 pamięć operacyjna podzielona jest na jednakowe bloki o stałym niewielkim rozmiarze nazywane <mark>ramkami</mark> lub r<mark>amkami stron</mark> (page frames)

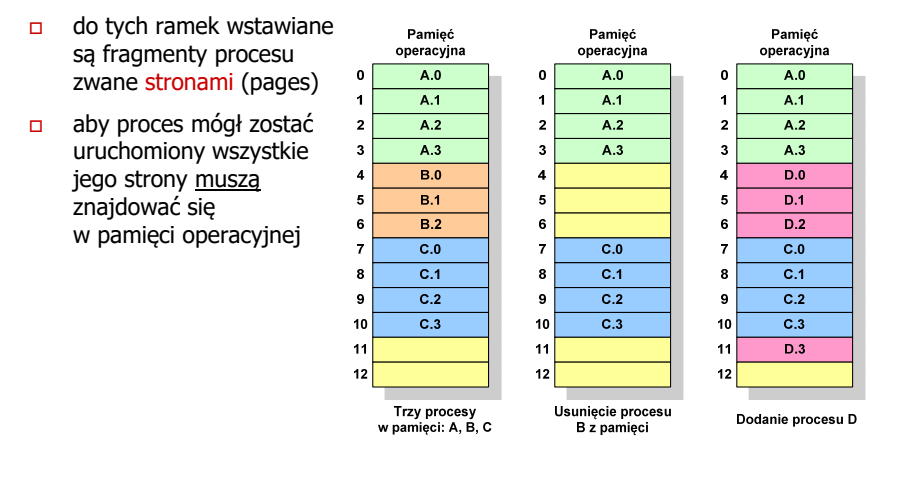

Informatyka 2 (ES1D300 017), studia stacjonarne I stopnia dr inż. Jarosław Forenc Rok akademicki 2019/2020, Wykład nr 1223/25

## Proste stronicowanie

 $\Box$  aby mechanizm stronicowania był wygodny ustala się, że rozmiar strony jest liczbą podniesioną do potęgi drugiej - dzięki temu adres względny oraz adres logiczny (numer strony + jej przesunięcie) są takie same

#### Przykład:

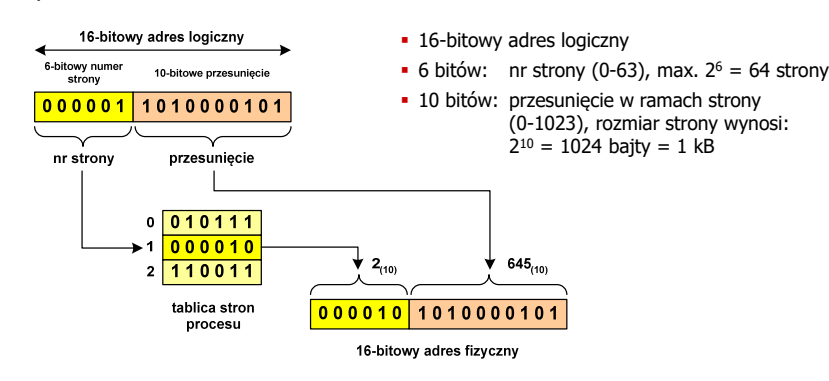

## Proste stronicowanie

 $\Box$  dla każdego procesu przechowywana jest tablica strony (page table) zawierająca lokalizację ramki dla każdej strony procesu

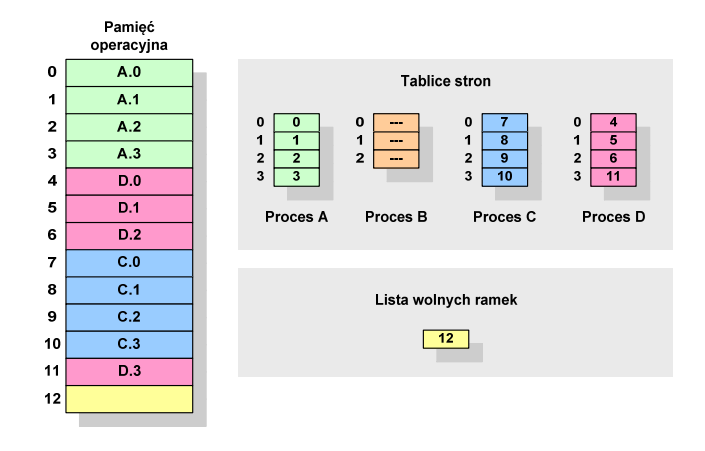

Informatyka 2 (ES1D300 017), studia stacjonarne I stopnia dr inż. Jarosław Forenc Rok akademicki 2019/2020, Wykład nr 1224/25

### Proste stronicowanie

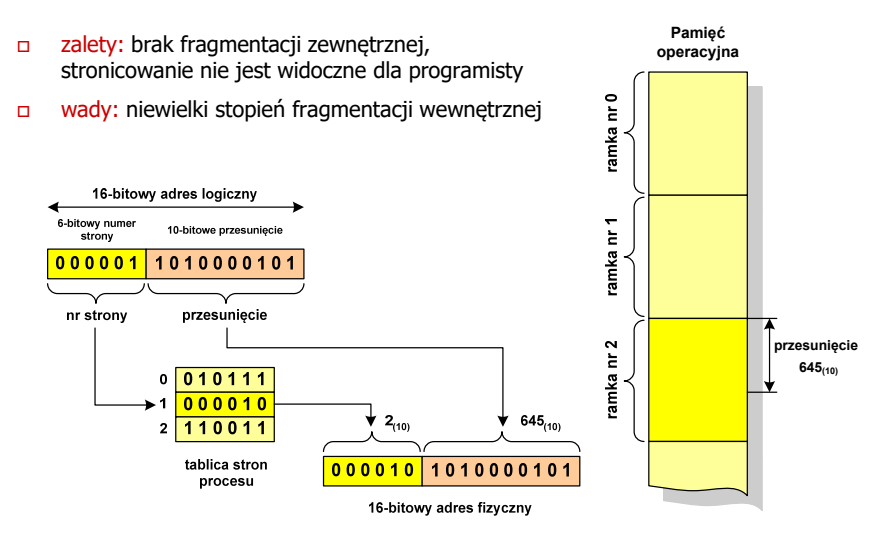

## Koniec wykładu nr 12

# Dziękuję za uwagę!